島根県立東部高等技術校 天野あて

## 「令和3年度働きがい改革セミナー」受講申込書

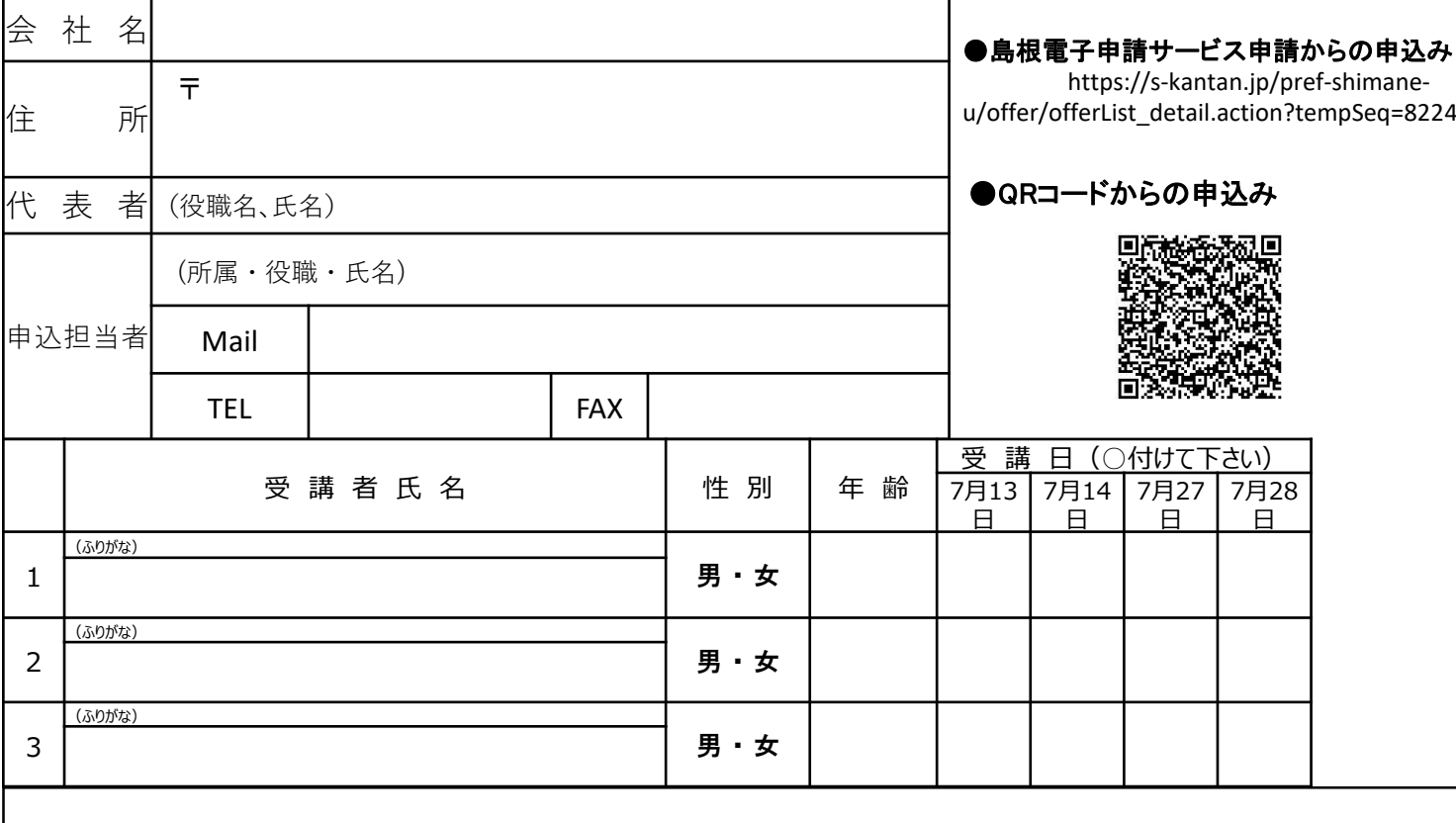

## 【オンライン受講方法】

- 1. Zoom用のアプリをダウンロードしておく。 *https://zoom.us/download#client\_4meeting*
- 2. 開催日までに各自の端末から下記URLにアクセスし、 「Zoom」の使用可否を確認する。 *<https://zoom.us/test>*
- 3. 受講日前日までに登録されたメールアドレスに、主催者から 参加URL・ミーティングID・パスワードが送信されるので確認する。
- 4. 受講日当日、接続開始時刻以降に各自の端末から 参加用URL・ミーティングID・パスワードを入力し受講する。 ※全体接続テスト

~受講日当日、午前11:00より全体での接続テストを行います。(所要時間30分程度) チャットでのやり取りや、ブレイクアウトセッション(オンライン上のグループワークセッション) の練習を行います。参加可能な方は出来る限りご参加下さい。

## <その他、留意事項>

【必要機器】 ・パソコン (webカメラ付き)またはスマートフォン ・ヘッドフォン(必要な方)

- 【受講するにあたり必要な環境】
	- ・インターネットへ接続できる環境
	- ・静かな部屋(可能な限り御協力下さい)

※上記環境の準備が難しい場合は、お問い合わせください。

- 【オンライン受講にあたっての注意点】
	- ・受講日までに必ずZOOMアプリをインストールして下さい。
	- ・セミナーの録音、録画、撮影、スクリーンショットなどは禁止です。
	- ・受講の際、インターネットの回線利用料については受講者様でご負担下さい。
	- ・受講者1人につき1台のパソコン(端末)をご準備下さい

※研修に複数名受講されたい企業様で、パソコンを1台しか準備出来ない場合は、 各受講者の参加される日程をずらすなどして受講して下さい。

その他、詳しい参加方法 については、受講申込の 受付後改めてお知らせし ます。